#### CS378 - <sup>A</sup> Formal Model of the JVMLecture <sup>3</sup>

*http://www.cs.utexas.edu/users/moore/classes/cs378-jvm/*

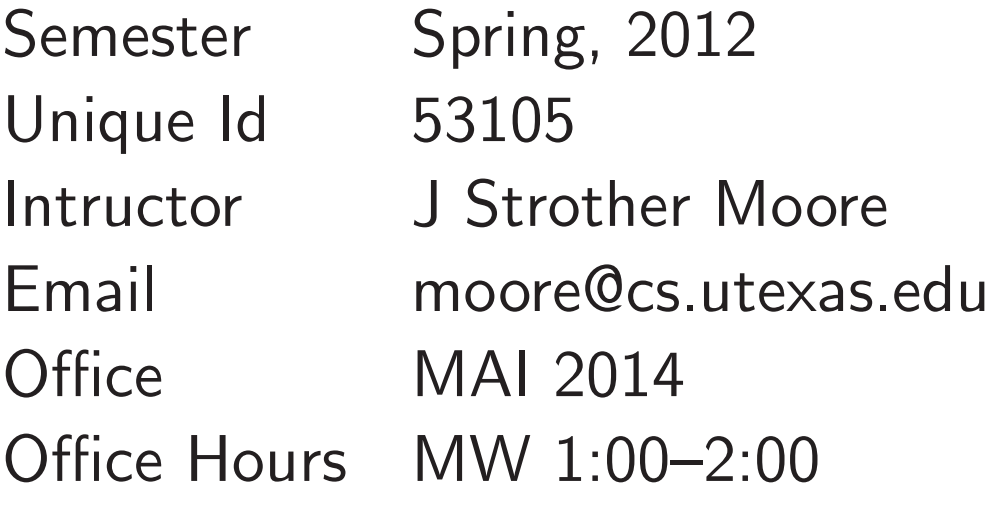

#### Represent Stacks

Pick <sup>a</sup> representation for stacks. Define push so that (push <sup>i</sup> stk) pushes the  $\;$ item i onto the stack represented by  $\sf{stk}.$ 

Define top to take <sup>a</sup> non-empty stack and return the topmost item.

Define pop to take <sup>a</sup> non-empty stack and return the stack obtained by removing the topmost item.

# Programming Note

The symbols pus<sup>h</sup> and pop are already defined in the standard ACL2 symbol package.

To define these functions in an ACL2 session we have to create <sup>a</sup> new package, which we'll call the "M1" package.

I'll show you the incantation for that later.

# Accessing List Elements

Define nth so that (nth <sup>i</sup> x) returns the  $\texttt{i}^{\textit{th}}$  (0-based) element of list x. You may assume x  $x$  has at least  $i+1$  elements.

# Updating List Elements

Define update-nth so that (update-nth <sup>i</sup> <sup>v</sup> x) "changes" the list  ${\bf X}$  $\boldsymbol{\mathrm{x}}$  so that the  $\boldsymbol{\mathrm{i}}^{th}$ (0-based) element is <sup>v</sup>. It leaves the other elements unchanged. Actually, it returns <sup>a</sup> new list; you can't modify an object inACL2. You may assume x has at leas  ${\bf X}$  $x$  has at least  $i+1$ elements.

### **States**

A *state* contains <sup>a</sup> program counter, <sup>a</sup> list of local variable values, <sup>a</sup> stack, and <sup>a</sup> program.

Define make-state to take four objects and return <sup>a</sup> state containing them.

Define pc, locals, stack, and programto take <sup>a</sup> state and return the corresponding part of it.

### **Instructions**

An instruction contains an "op-code" and0, 1, or <sup>2</sup> "operands." Define op-code to return the op-code of an instruction.

Define arg<sup>1</sup> to return the first operand of an instruction that has <sup>1</sup> or <sup>2</sup> operands.

Define arg<sup>2</sup> to return the second operand of an instruction that has <sup>2</sup> operands.

# Next Instruction

<sup>A</sup> program is <sup>a</sup> list of instructions and <sup>a</sup> pc is <sup>a</sup> natural number.

The "next instruction" of <sup>a</sup> state is the instruction of the state's program indicatedby the pc.

Define (next-inst s) to return the next instruction of state s. You may assume the concept is well-defined.

# M1 Instruction Set

The M1 instructions are represented by entries of the form shown below.

**Operation** short description Format layout of opcode and args **Stack k**stack before ⇒ *stack after*<br>
station lenger description **Description** longer description

Stacks are displayed with the topmost itemon the right. Unless otherwise noted, the program counter is always incremented by one.

# ILOAD

**Operation** push local  $n$ Format**Stack** 

 $t$  (ILOAD  $n$ )  $\mathsf{k}$  ...  $\Rightarrow$  ...,  $v$ <br>rintion The value **Description** The value  $v$  of local variablee  $n$  is pushed onto the stack.

#### ICONST**Operation** push constant Format $t$  (ICONST  $c$ ) **Stack**  $\mathsf{k}$   $\cdots \Rightarrow \dots, c$ <br>The constant **Description** The constant  $c$  is pushed onto the stack.

#### IADD

**Operation** add two integers Format (IADD)**Stack**  $\mathbf{k}$  ...,  $v_1, v_2 \Rightarrow \dots, r$ <br>wintion Roth  $v_1$  and  $v_2$  mu **Description** Both  $v_1$  and  $v_2$  must be integers. The values are popped from the stack. Their sum,  $r$ , is pushed onto the stack.

#### ISUB

**Operation** subtract two integers Format (ISUB)**Stack**  $\mathbf{k}$  ...,  $v_1, v_2 \Rightarrow \dots, r$ <br>wintion Roth  $v_1$  and  $v_2$  mu **Description** Both  $v_1$  and  $v_2$  must be integers. The values are popped from the stack. The result,  $r$ , is  $v_1$   $-v_2$ and is pushed onto the stack.

### IMUL

**Operation**  multiply two integers Format (IMUL)**Stack**  $\mathbf{k}$  ...,  $v_1, v_2 \Rightarrow \dots, r$ <br>wintion Roth  $v_1$  and  $v_2$ **Description** Both  $v_1$  and  $v_2$  must be integers. The values are popped from the stack. Their product, r, is pushed onto the stack.

#### ISTORE**Operation** store into local  $n$ Format $t$  (ISTORE  $n$ ) **Stack**  $\ldots, v \Rightarrow \ldots$  $\overbrace{ }$ **Description** The value,  $v$ , on top of the stack is removed andstored into local n.

GOTO**Operation** jump by  $n$ Format (GOTO  $n$ ) **Stack** . . .  $\Rightarrow$  . . .  $\overbrace{ }$ .... **Description** Execution proceeds at offset $\mathfrak{r}$   $n$  $n$  from this instruction, where  $n$  may be positive or negative. The target address must be in the current program.

## IFEQ

**Operation** conditional jump by  $n$ Format (IFEQ  $n$ ) **Stack**  $\ldots, v \Rightarrow \ldots$  $\overline{\phantom{a}}$ ... Description Execution proceeds at offset $\mathfrak{r}$   $n$  $n$  from this instruction if  $v$  is 0 and at the next instructionotherwise. Pop the stack.

# The Single Step Function

Define step so that (step s) takes an M1 state and executes the next instruction.

If the next instruction is not one of those <sup>g</sup>iven above, halt the machine.

# M1 Run

An M1 "schedule" is <sup>a</sup> list. (Eventually, schedules will specify which thread is to step next, but for now, only the length of the schedule matters.)

Define run so that (run sched s) takes a schedule (of length  $n)$  and a state  ${\bf s}$  and steps  $\bf s$   $n$  times.

# **Challenges**

1. Build an M1 model yourself. The relevant package declaration is shownbelow.

2. Write an M1 program to compute factorial.

3. Write an ACL2 expression that uses M1 to compute  $n!$  for any natural number  $n$ .

```
(defpkg "M1"
 '(T NIL QUOTE IF EQUAL AND OR
  NOT IMPLIES IFF CONS CAR CDR CONSP ENDP
  LIST LIST* ATOM SYMBOLP + - * / EXPT
  FLOOR MOD NATP INTEGERP NFIX ZP < <=
   > >= LET LET* COND CASE OTHERWISE DEFUN
  DEFTHM THM DEFCONST DEFMACRO PROGN &REST
  MUTUAL-RECURSION IN-PACKAGE DECLARE
  IGNORE XARGS IN-THEORY ENABLE DISABLE
  E/D INCLUDE-BOOK LD I-AM-HERE PBT PCB
  PCB! PE PE! PF PL PR PR! PUFF U UBT UBT!
  O-P O< ACL2-COUNT INTERN-IN-PACKAGE-OF-SYMBOL
  COERCE SYMBOL-NAME STRING CONCATENATE
  STRIP-CARS ASSOC PAIRLIS$ PAIRLIS-X2
  SYNTAXP QUOTEP))
```
(in-package "M1")

```
(defpkg "M1"
'(T NIL QUOTE IF EQUAL AND OR
  NOT IMPLIES IFF CONS CAR CDR CONSP ENDP
  LIST LIST* ATOM SYMBOLP + - * / EXPT
  FLOOR MOD NATP INTEGERP NFIX ZP \lt \lt> >= LET LET* COND CASE OTHERWISE DEFUN
  DEFTHM THM DEFCONST DEFMACRO PROGN &REST
  MUTUAL-RECURSION IN-PACKAGE DECLARE
  IGNORE XARGS IN-THEORY ENABLE DISABLE
  E/D INCLUDE-BOOK LD I-AM-HERE PBT PCB
  PCB! PE PE! PF PL PR PR! PUFF U UBT UBT!
  O-P O< ACL2-COUNT INTERN-IN-PACKAGE-OF-SYMBOL
  COERCE SYMBOL-NAME STRING CONCATENATE
  STRIP-CARS ASSOC PAIRLIS$ PAIRLIS-X2
  SYNTAXP QUOTEP))
```

```
(in-package "M1")
```
## Note that PUSH (i.e., M1::PUSH) is undefined in this package!

```
(defpkg "M1"
 '(T NIL QUOTE IF EQUAL AND OR
  NOT IMPLIES IFF CONS CAR CDR CONSP ENDP
  LIST LIST* ATOM SYMBOLP + - * / EXPT
  FLOOR MOD NATP INTEGERP NFIX ZP \leq 1> >= LET LET* COND CASE OTHERWISE DEFUN
  DEFTHM THM DEFCONST DEFMACRO PROGN &REST
  MUTUAL-RECURSION IN-PACKAGE DECLARE
  IGNORE XARGS IN-THEORY ENABLE DISABLE
  E/D INCLUDE-BOOK LD I-AM-HERE PBT PCB
  PCB! PE PE! PF PL PR PR! PUFF U UBT UBT!
  O-P O< ACL2-COUNT INTERN-IN-PACKAGE-OF-SYMBOL
  COERCE SYMBOL-NAME STRING CONCATENATE
  STRIP-CARS ASSOC PAIRLIS$ PAIRLIS-X2
  SYNTAXP QUOTEP))
```

```
(in-package "M1")
```
### *The only ACL2 functions you can use are those listed above!*